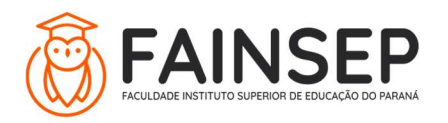

FACULDADE INSTITUTO SUPERIOR DE EDUCAÇÃO DO PARANÁ Credenciada e recredenciada exclusivamente para EaD pela Portarias MEC nº. 2694/2004 e nº. 135/2013

# Projetos dos Cursos de Especialização FAINSEP

CURSO - Educação de Jovens e Adultos

LINK DE ACESSO PARA MATRÍCULA NO JACAD:

https://fainsep.jacad.com.br/academico/e-course/pre-cadastro/347

#### CARGA HORÁRIA: 420 H

DURAÇÃO: 6 a 12 meses.

## CONTEÚDO:

Acesso on-line;

Material didático digital e interativo;

Avaliação on-line.

#### COORDENAÇÃO DO CURSO: Prof. Dra. Karen de Azevedo Coutinho

MATRIZ CURRICULAR:

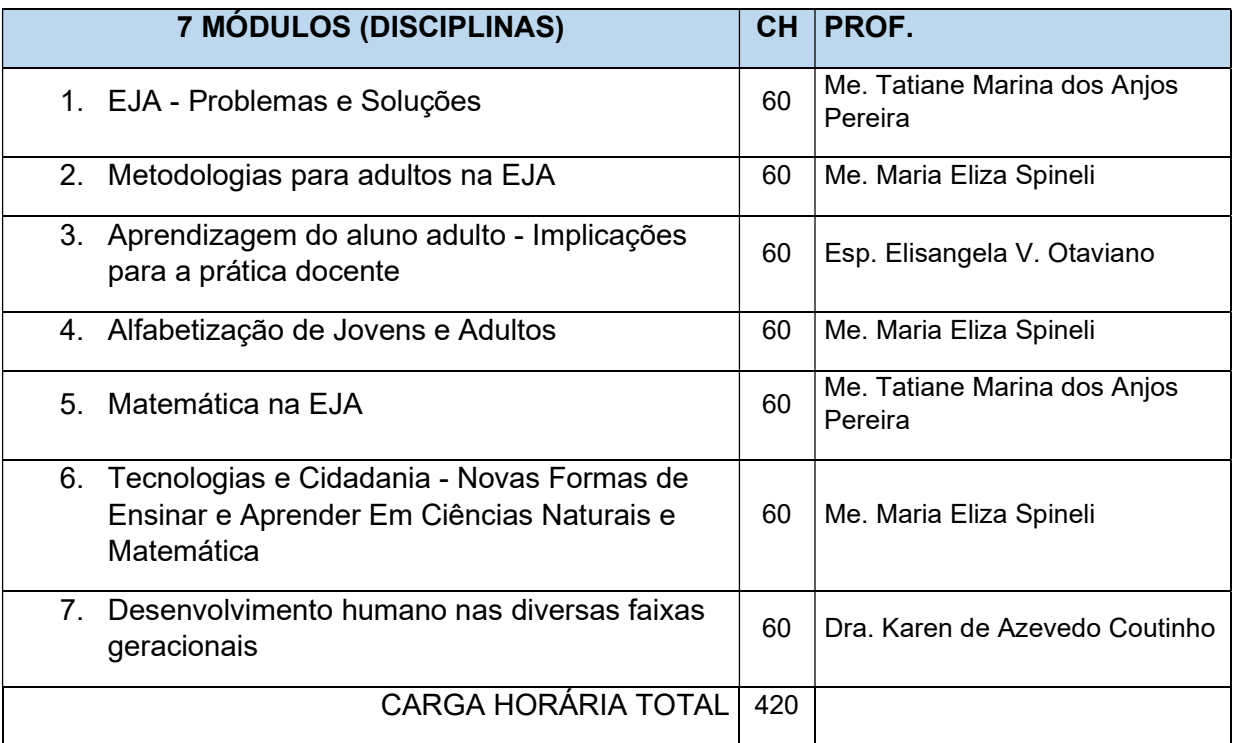

## OBJETIVO GERAL

Proporcionar o conhecimento para atuar com o público de jovens e adultos, utilizando as didáticas e práticas pedagógicas que auxiliem o especialista nas estratégias de ensino, aprendizagem e avaliação.

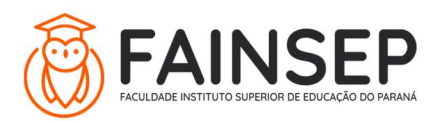

# PÚBLICO-ALVO

Pedagogos e licenciados nas diversas área do conhecimento que se interessem pela docência na Educação de Jovens e Adultos.

#### AVALIAÇÃO DA APRENDIZAGEM:

Em cada um dos módulos (disciplina), o aluno terá, em média, 6 videoaulas, para auxiliá-lo no estudo e aprofundamento do conteúdo curricular. Para que a avaliação seja liberada, o aluno deve estudar, no mínimo, 70% do conteúdo disponibilizado no AVA (livros digitais, videoaulas etc.).

A avaliação é obrigatória e online, sendo composta por 20 questões objetivas, selecionadas randomicamente, à qual será atribuída nota de 0,0 a 10,0. Para ser aprovado no módulo, o cursista deve obter média final de, no mínimo, 7,0 (sete).

O estudante terá 3 tentativas, liberadas automaticamente pelo sistema do AVA (Moodle), para realizar a avaliação e atingir a média; prevalecerá a maior nota entre as tentativas para o cálculo da "Média Final" do módulo.